# **LonTalk**

## LonTalk communication protocol

[Supported device types and versions](#page-0-0) [Communication line configuration](#page-0-1) [Communication line protocol parameters](#page-0-2) [Communication station configuration](#page-0-3) [Communication station parameters](#page-1-0) [I/O tag configuration](#page-1-1)  [Literature](#page-2-0) [Changes and modifications](#page-2-1) [Document revisions](#page-2-2)

## <span id="page-0-0"></span>**Supported device types and versions**

The LonTalk communication protocol supports communication with 3150 and 3120 "neuron" chips of the LonWorks technology from the Echelon company by means of reading/writing values of network variables. The communication is performed by means of the RNI interface (SLTA, PCLATA, iLON-10, ...) and the standard Win NT system driver, which is installed after installing the "Echelon OpenLDV". This driver can be obtained from [http://www.echelon.](http://www.echelon.com/) [com/](http://www.echelon.com/). Versions known to work are "Echelon OpenLDV 4.0" and "Echelon OpenLDV 5.0". Communication has been verified these interfaces:

- SLTA/10
- $\bullet$  PCLTA/10
- $\bullet$  iLON-10
- SmartServer 2.0 Controller
- U10 USB Network Interface

Data exchange is performed by the SNVT set (Standard Network Variable Types) and by several user types.

## <span id="page-0-1"></span>**Communication line configuration**

• Communication line category: [LONWORKS](https://doc.ipesoft.com/display/D2DOCV12EN/LonWorks#LonWorks-tab_1)

## <span id="page-0-2"></span>**Communication line parameters**

#### [Communication line configuration dialog box](https://doc.ipesoft.com/pages/viewpage.action?pageId=17282564#ConfigurationDialogBox(D2000/CommunicationwithI/ODevices/CommunicationLines)-parametre_protokolu_linky) - tab **Protocol parameters**.

They influence some optional protocol parameters. The following line parameters can be set:

#### **Tab 1**

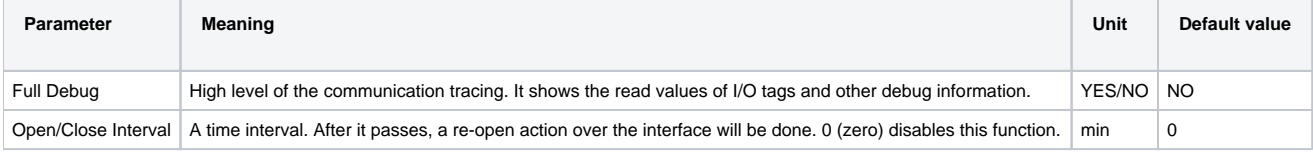

### <span id="page-0-3"></span>**Communication station configuration**

#### Communication protocol: **Echelon LonTalk**.

The station address (node) consists of the required address parameters (i.e. "Subnet/Node Addressing"):

- **Domain** is a domain number (0 or 1).
- **Subnet** specifies a network ID (0 up to 255), as a decimal number.
- **Node** is a node number in the network (0 up to 127), as a decimal number.

Neuron ID is an optional address parameter. If it is defined, this address executes the polling of the network variables of node. Neuron ID address is in the hexadecimal form.

If it is necessary to send a network variable value with another address type than "Subnet/Node Addressing", you can configure Group or Broadcast address parameters.

- "Group Addressing" parameters:
	- **ID** specifies a group ID in the domain (the decimal number ranging from 0 to 255).
	- **Member** is a member ID of a target node in this group (the decimal number ranging form 0 to 63).
	- **Size** is a group size (2 up to 64). The group size is unlimited when you set 0 (zero).
- "Broadcast Addressing" parameters:
	- **Subnet** defines a network ID to which a broadcast message is sent. Set a required value Domain.

**Backlog** is an estimated number of ACKD responses or request/response messages.

Parameter description from the [literature 1](https://doc.ipesoft.com/pages/viewpage.action?pageId=17281420#LonTalk-literatura): This field specifies an estimate of the channel backlog that would be created by an acknowledged or request/response message broadcast using this address. It should be set to the expected number of acknowledgements or responses. For example, this might be the worst case number of nodes expected to respond to a message on a channel. If this is unknown, this field can be set to zero in which case a backlog of fifteen is assumed.

## <span id="page-1-0"></span>**Station protocol parameters**

They have effect on some optional protocol parameters. The following station protocol parameters can be defined:

#### **Table 1**

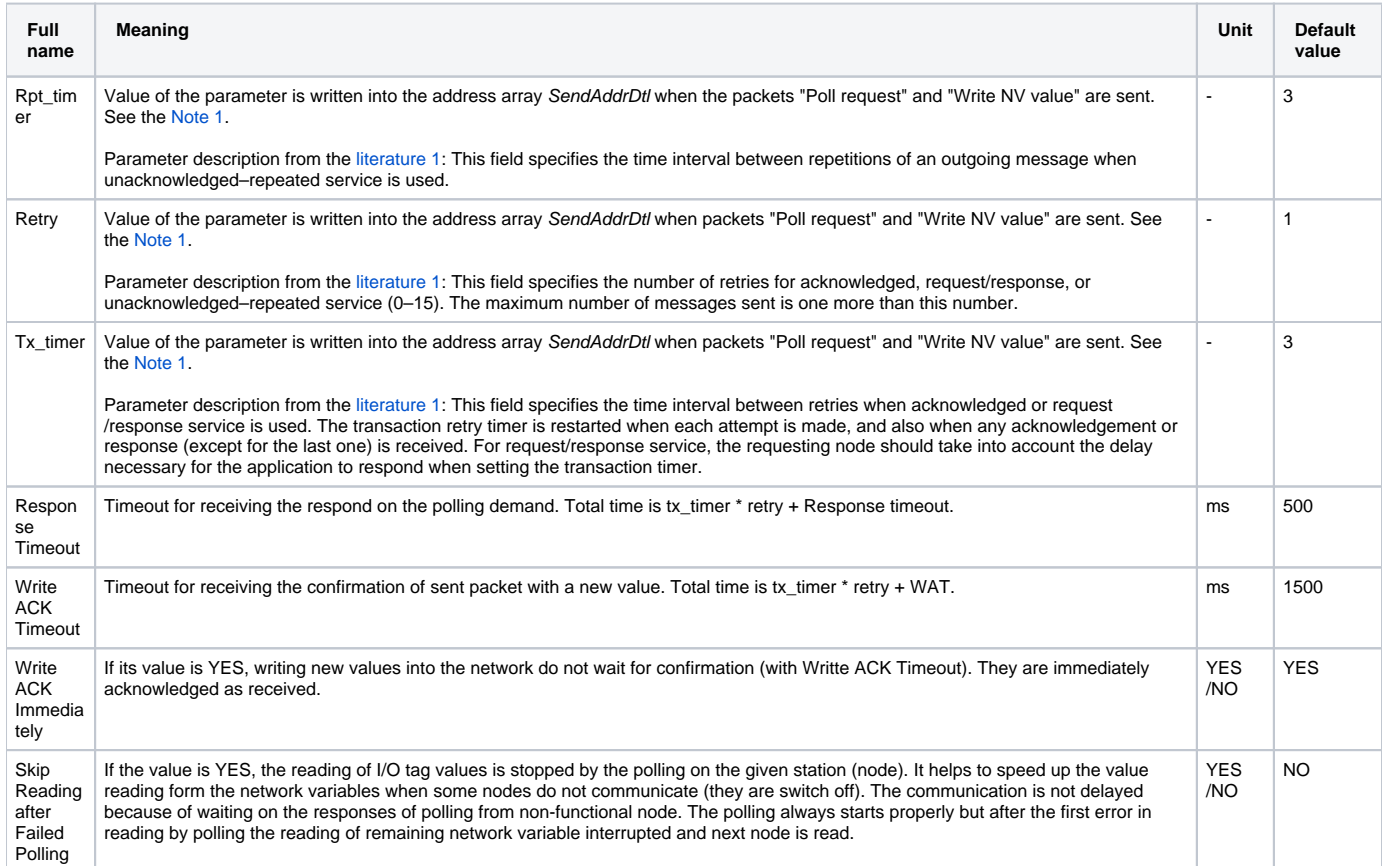

Note 1: The parameters rpt\_timer, retry and tx\_timer can get values ranging from 0 to 15. Conversion table for times in milliseconds is stated in the document [LonWorks communication line configuration](https://doc.ipesoft.com/display/D2DOCV12EN/LonWorks#LonWorks-tab_1) and in the [literature nr.1](https://doc.ipesoft.com/pages/viewpage.action?pageId=17281420#LonTalk-literatura).

## <span id="page-1-1"></span>**I/O tag configuration**

I/O tag address consist of:

- **Selector** required parameter basic identifier of the I/O tag within the range of 0..16383, as a decimal number or as a hexadecimal number with a prefix #, e.g. #3A.
- **Type** value type of the network variable, required, options are: SNVT, ushort (1 byte, unsigned), short (1 byte, signed), ulong (2 bytes, unsigned), long (2 bytes, signed), float\_type (4 bytes IEEE-754), analInp (a special format Weidmuller), long\_4 (4 bytes, signed) or [struct](https://doc.ipesoft.com/pages/viewpage.action?pageId=17281420#LonTalk-struct) (1 and more bytes).
- **SNVT** if you select the SVNT type in the parameter **Type**, then you must define a SVNT type number (0..255), as a decimal number.
- **Bit** if you select the I/O tag type either Di or Dout, you can define a number of the bit within the frame of a 2-byte value word (0..15).
- Poll allows the network variable polling. Polling is performed within the interval according to the station time parameters [\(polling parameters\)](https://doc.ipesoft.com/pages/viewpage.action?pageId=17282378#ConfigurationDialogBox(D2000/CommunicationwithI/ODevices/CommunicationStations)-parametre_pollingu).
- **Priority** indicates a higher priority for writing and polling (in terms of LonWorks network communication).
- **Authentication** enables the authentication for the network variable writing and polling.
- **Service** for output I/O tags, you must define a type of the network communication for writing (ACKD, UNACKD\_RPT, UNACKD); standard secured transmission type ACKD.

Value type **struct**

This type enables to split data of any length to the bytes or bits. You must set an index 'byte' (numbered from 1) and eventually the bit number (0 up to 7) for I/O tags of Di type. the separated bytes are interpreted as non-signed numbers from 0 up to 255.

**Note**: Using the nodeutil utility it is possible to:

- Connect to LON device:
- a) either by entering the hexadecimal 6-byte Neuron ID via menu "A  $-$  (A)dd device to list."
- b) or by pressing the service pin on the LON device, which causes the message "Received an ID message from device x" to apper.
- Then select the appropriate device via menu "G -- (G)o to device menu....".
- Read configuration information via menu "C -- Application (C)onfiguration structures.
- Read the list of network variables via menu "N -- (N)etwork Variable configuration table.". The list contains indexes of variables, their selectors, direction (in/out) and other parameters.
- Read values of individual network variables via menu " $P (P)$ oll network variable.".
- Save the list of network variables in HC format to the file via menu " $L (L)$ ist network variables."
- Save the XIF file to the interface file via menu "X -- Create device interface  $((X)$ IF) file." Additional information about the LON device and individual variables can be read from the interface file.

#### <span id="page-2-0"></span>**Literature**

-

- 1. NEURON Chip Distributed Communications and Control Processors MC143150, MC143120. Motorola Inc. 1994, REV 3.
- 2. LonWorks Host Application Programmer's Guide, Rev. 2, Echelon corp. 078-0016-01B
- 3. LonWorks PC LonTalk Adapter User's Guide, Rev. 1.0, Echelon corp. 078-0122-01A
- 4. OpenLDV Programmer's Guide, Echelon corp. 078-0275-01D.

#### <span id="page-2-1"></span>**Changes and modifications**

#### <span id="page-2-2"></span>**Document revisions**

- Ver. 1.0 October 27th, 2000 Creating of document.
- Ver. 1.1 January 25th, 2011 Updating of document.
- Ver. 1.2 October 25th, 2012 Updating of document.
- Ver. 1.3 December 5th, 2019 Hexadecimal notation of Selector, a note about nodeutil.

**Related pages:** G)

[Communication protocols](https://doc.ipesoft.com/display/D2DOCV12EN/Communication+Protocols)